#### Des images toujours irréprochables

En sélectionnant l'un des quatre modes Scène à l'aide du sélecteur de mode, vous obtenez des photos adaptées au type de réglage choisi «Sport», «Portrait» ... Si vous souhaitez une assistance au cadrage, utilisez l'ingénieuse fonction «Aide Menu Scène». Ne vous préoccupez plus de rien : l'appareil photo travaille pour vous!

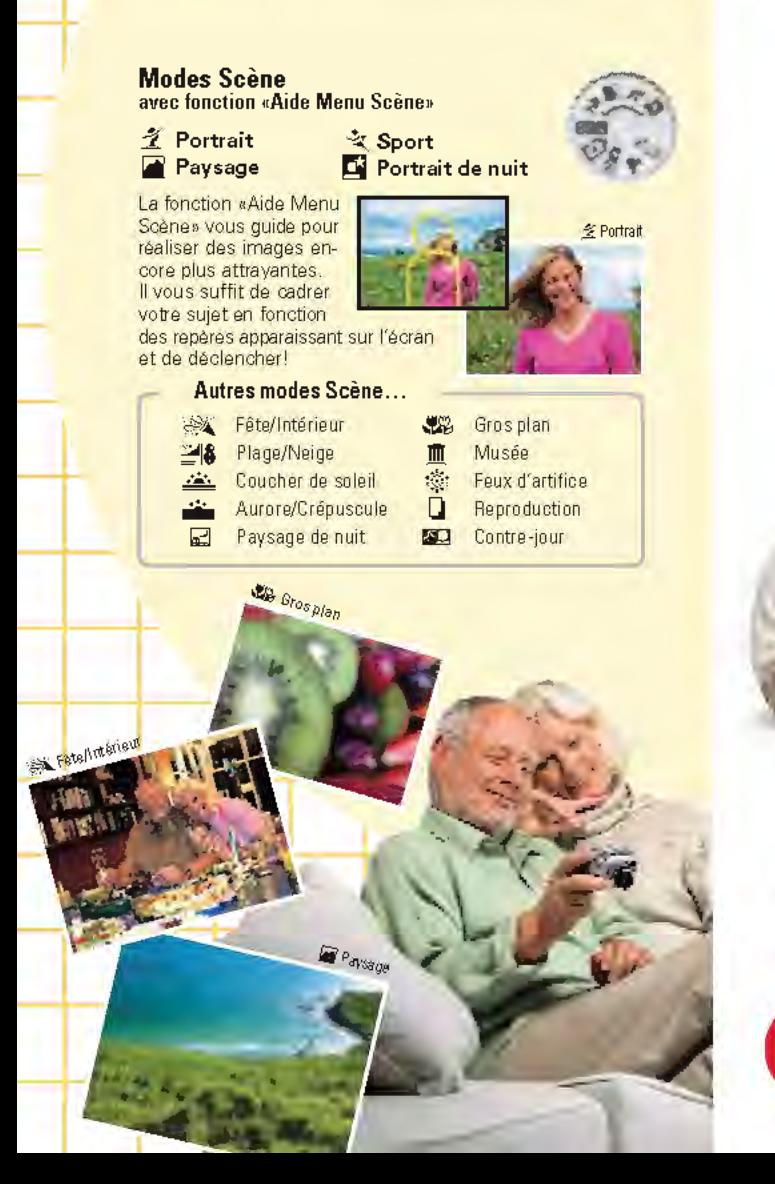

La prise de vue avec les appareils numériques CoolPix 3100 et CoolPix 2100 est un véritable jeu d'enfant. Grâce à leur design et commandes ergonomiques, vous obtenez

de superbes images en toute simplicité et rapidité. Avec les CooiPix Nikon, même les novices pourront goûter aux plaisirs de la photographie numérique. Des fonctions conviviales, la qualité Nikon et un appareil qui tient dans la poche: toutes œs caractéristiques font de chaque prise de vue un instant agréable.

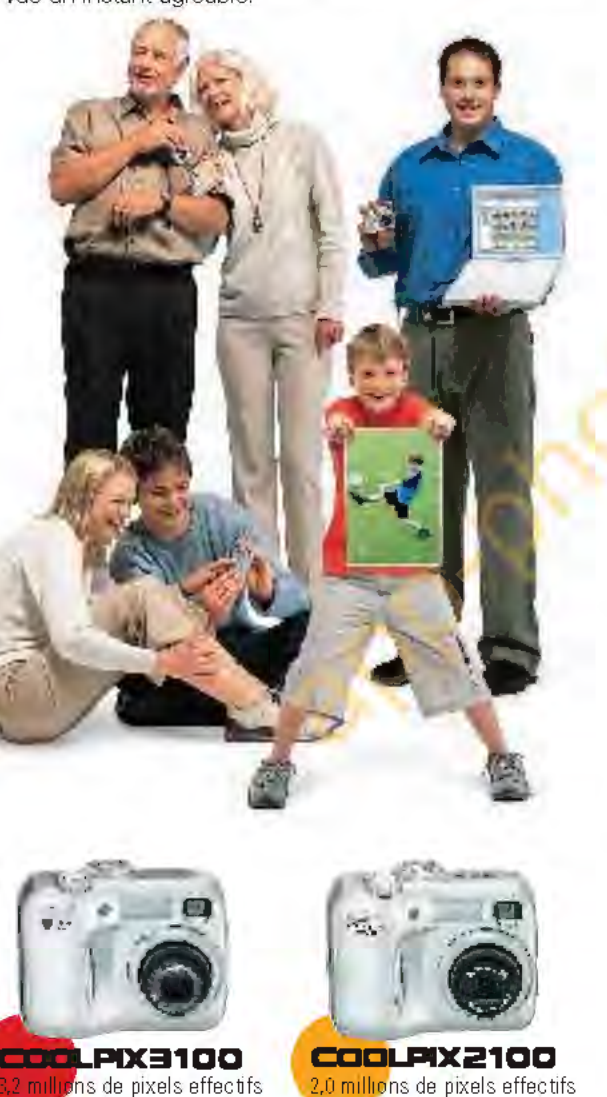

#### CARACTÉRISTIQUES DES COOLPIX 3100' COOLPIX 2100

Type: Appareils photo numériques CoolPix 3100/ CoolPix 2100 Pixels effectifs: 3.2 millions (CoolPix 3100)/2.0 millions (CoolPix 2100) Capteur DTC: CoolPix 3100; type 1/2,7 pouce (au total 3.34 millions de pixels) CoolPix 2100; type 1/3.2

pouce (au total 2,11 millions de pixels) Qualité / taille image: CoolPix 3100: High (2048\*), Normal (2048), Normal (1800), Ecian PC (1024), Ecian

TV (640) CoolPix 2100: High (1600\*), Normal (1600), Ecran PC (1024), Ecran TV (640) Objectif CoolPix 3100: Zoom-Niklor 3x; f=5,8-17,4mm (équivalent en format 24 x 36 à 38-115mm);

zoom numérique : jusqu'à 4x CoolPix 2100: Zoom-Nikkor 3x ; f=4,7-14,1 mm (équivalent en format 24 x 36 à 36·1 O9mm) ; zoom numérique : jusqu'à 4x<br>Monifient: Cool Pix 3100: ACL polysiliaium TFT basse température à matrice active 1.5", 110000 pixels.

avec réglage de luminosité **CoolPix 2100:** ACL polysilicium TFT basse température à matrice active .<br>1,5", 75000 pixels avec réglage de luminosité

Support d'en registrement Carte CompactFlash<sup>w</sup> (CF) type I

- Modes de prise de vue: Auto, Aide Menu Scène (Portrait, Paysage, Sport, Portrait de nuit), Scène (Fête/ Intérieur, Plage/Neige. Coucher de soleil. Aurore/ Crépuscule. Paysage de nuit. Gros plan. Musée. feux d'artifice, Reproduction et Contre-jour), Manuel (comprend le menu de prise de vue avec les options Balance des blancs, Correction d'exposition, Impression date, Mode d'acquisition, Sélecteur de meilleure image et Netteté)
- Clip vidêo: CoolPix 3100; jusqu'à 20 savec l'option Clip TV (640) à 15 vps ; jusqu'à 40 s avec l'option Clip<br>vidéo (320), Clip N & B (320) à 15 vps. et Clip sépia (320) à 5 vps. CoolPix 2100; jusqu'à 7 savec l'option Clip TV (640) à 15 vps ; jusqu'à 15 s avec l'option Clip vidéo (320). Clip N & B (320) à 15 vps, et  $C$ lip  $s$ épia  $(320)$  à 5 vps.

Modes d'acquisition: Vue par vue, Conti , anche 16 vues (16 vues en format 1/16)

Nombre de vues: CoolPix 3100; (ave<sub>ll</sub>uine cart, CF de 16 Mo): High : environ 10; Normal : environ 19<br>CoolPix 2100: (avec une carte CF de 8 No): High :environ S; Normal :environ 1 5

F**lash intègré**: Plage de portée : "nvir" = 0,4 - 3m (grand-angle), environ 0,4 à 1,7m (télé) : système de "<br>flash parcapteur frontal: M1 des flas - : Auto, Flash annulé, Atténuation des yeux rouges, Flash impo*s*é hlerfaœ: USB

A limentation: deux accu rechargeabl Ni·MH (EN·MHI) ; une pile lithium CR·V3 (optionnelle), deux batteries nickel ZRS (optionn les); de x piles lithium FRS (191) (optionnelles); alimentation secteur EH-S1 (option lle)

Dimensions (L. HxE): Environ 87,5 x 85 x 38 mm

Poids: Environ 1 50g (sans accu/pile ni carte CR)

Access res furnis dragonne, carte CF (CoolPix 3100 : 18 Mo ; CoolPix 2100 : 8 Mo), câble USB, câble vid o, accu r chargeable Ni-MH (EN-MH1), chargeur d'accu MH-70, CD-ROM Nikon View Ac so es op jou nels: accu rechargeable Ni-MH (EN-MHI), alimentation secteur EH-SI, cartes CF de

différentes capacités, étui d'appareil CS-CP14<br><mark>Configur (tion système requise pour Nikon Vie</mark>w

1ndoVG

Ma Mosh Système d'exploitation Mac\*OS9.0 à 9.2 (uniquement avec partsUSB integreed , MacOS X(version 10.1.3 ou ulterieure)

M odèles iMac", iMac" DV. Power Macintosh". G3 (Bleu & Blanc), Power Mac" G4ouuherieur: Book', PowerBook\* G3 ou ultérieur (uniquement avec ports USB intégrés). Mémoire vive 64 Mo ou plus recommandés Disque dur 60 Mo nécessaires pour l'installation, avec un surplément de mêmoire ontrespondent à deux fois la caracité de la carte mémoire de l'aprare il photo plus 10 Mo lors de l'utilisation de Nikon View

 ${For a 800x 600 a vector value x 30 bits}$ (recommandé avec couleur sur 24 ou 32 bits). Divers lecteur de CD-ROM néoessaire pour l'installation

10 Mo los de l'utilization de Nikon View. Feran 800 x 600 avec couleur sur 16 bits. (recommandé avec couleur sur 24 ou 32 bits) Divers lecteur de CD-ROM néoessaire pour l'installation

Système d'exploitation Versions pré-installées de: Windows\* 98 Deuxième Edition (SE), Windows\* Me, Windows 2000 Professionnel. Windows XP Edition Familiale\*. Windows XPProfessionnel Modèles uniquement avec ports USB intégrés Processeur Pentium • 300 MHz ou pius Mémoire vive 64 Mo ouplus recommandés Disque dur 60 Monécessaires pour l'installation, avec un supplément de mémoire orrespondant à deux fois la capacité de la carte mémoire de l'annareil photo plus

Mi: resoft<sup>®</sup> et Windows® sont des marques commerciales ou des marques déposées de Mi: resoft Corporation aux Etats-Unis et/ou dans d'autres pays. Macintosh® et Quick Time® sont des marques commerciales ou des marques déposées d'Apple Computer Inc aux Etats-Unis et/ou dans d'autres pays. CompactFlash™est une marque de SanDisk Corporation. Pixology IRISS est une marque de Pixology Ltd. Les produits et les noms de marque sont les marques commerciales ou déposées de leur détenteur respectif. Les images des écrans ACL ou autres moniteurs, présentées dans cette brochure, sont simulées. Les caractéristiques et le produit sont suiets à modification sans notification préalatie ni obligation de la part du fabricant. Août 2003

@2003 NIKON CORPORATION

NIKON FRANCE S.A.

TEL: (T) 45 16 45 16 FAX: (T) 4516 45 @ http://www.n.kon.tr

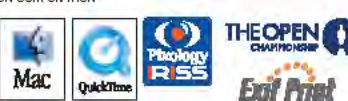

191 NUEDU MAARCHÊROLLAY<br>QASOL CHAMPISNY SUR MARNE CEDEX -NIKON ACi MHANSELMAA 10.<br>OH STB2 BGG/ZH rel: (Oo) 277 27 00<br>Roc: (Oo) 277 27 01

N.V. H. D.» Beukslast & Co S.A. NIKON CANADA INC. ,. ~""''' )0 <sup>~</sup> f or 03/877 01 25  $emh$  rakes  $\ddot{}$ B 65 AENOWOOD DRIVE<br>MS SSSAUGA ONIJANO L4W ICI. T~l:(l:lœ)QSOQIO l!l);t(l:lœ)ŒOlœ

fl 'fj(IYmw~IOOII<ht •m;!itn~COIOI!IOOII<h *-Kileonk*  our utliver conscitenent vatre bourenient. Lest no syengale de line<br>Ttentabient son incoed enflic savint de vous en servir (er) whies document<br>Orgnesont italienes cuesur of ron A STENTON

*Nlllon*  NICDN COIFORAT10N Fuji Bldg., 2·3, Marunouchi 3-chome, Chiyoda·kl1. Tokyo 1 00·8331, Japan www.nilon-image.com/eng/

Fr Imprime en Hollande (0308/B) Code No. 6CF41330

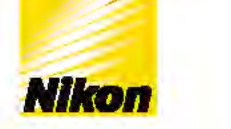

#### **APPAREIL PHOTO NUMÉRIQUE COOLPIX** 2100

*At tilt lte1rt ''tilt lm1ge*  Au cœur de l'image

G

Zoom-Nikkor 14

3x **169er** 

#### Photographiez les yeux fermés !

optique modes Scène Compact et www.nikon-coolpix.com

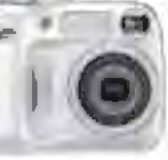

COQLPIX3100 illions de pixels effectifs

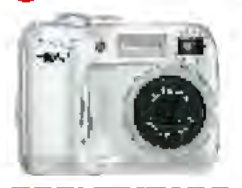

COOLPIX2100<br>2.0 millions de pixels effectifs

## **Faites-vous votre propre Opinion** !

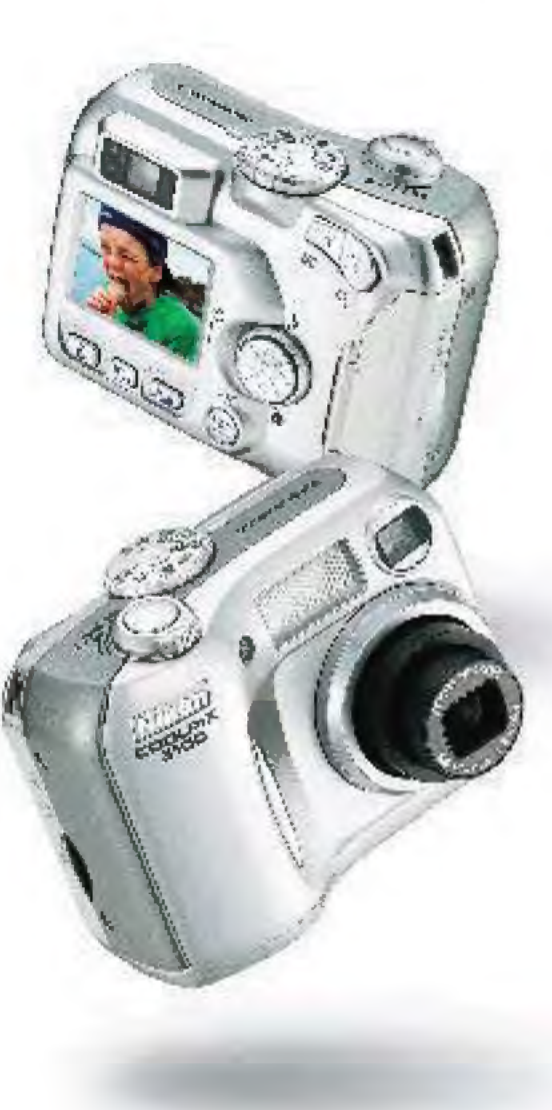

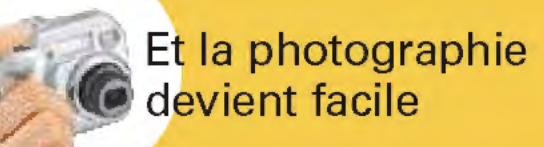

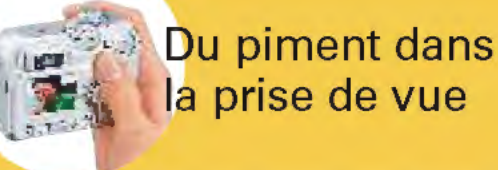

**Eclatez-vous** !

Jusque dans leurs moindres détails, les CooiPix 3100 et CooiPix 2100 sont conçus pour faciliter la prise de vue et rendre celle-ci toujours plus agréable. Essayez la fonction d' «impression» de la date pour inclure automatiquement dans votre image la date d prise de vue. La fonction de recadrage vous permet de redimensionner vos images directement sur le moniteur de l'appareil photo. Ainsi, vous obtenez exactement l'image dont vous rêvez. Grâce aux filtres sépia, monochrome et doux, la créativité est toujours au rendez-vous !

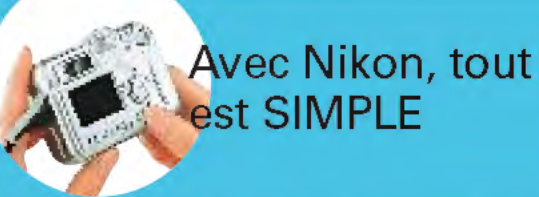

#### **Nikon View**

Et la simplicité continue lorsque vous connectez votre CooiPix à un ordinateur. Grâce au logiciel Nikon View, fourni avec les CoolPix 3100 et 2100 vous pouvez modifier la taille de vos images, les retoucher...

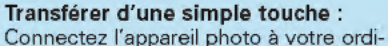

nateur à l'aide du câble USB fourni puis appuyez sur la commande de transfert. C'est aussi simple et rapide que cela de transférer des images. Effacez ensuite les photos enregistrées sur la carte mémoire. Vous êtes à nouveau prêt pour photographier!

**Visualiser** : Visualisez en toute simplicité chaque image ainsi que les données associées.

**Retoucher** : Ajustez les couleurs de vos images ou éliminez l'effet yeux rouges. Grace au logiciel Nikon, tout est possible et facile.

**Envoyer par e-mail** : Insérez des photos dans vos messages afin d'en faire profiter votre famille et vos amis. Utilisez la fonction Miniphoto pour créer de petites reproductions de vos images optimisées pour un envoi par e-mail.

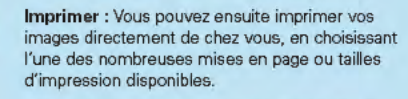

**FotoShare** : Rejoignez-nous sur le site de partage d'images en ligne! Inscrivez-vous sur www.nikonfotoshare.com pour partager vos souvenirs avec votre famille et vos amis da le monde entier.

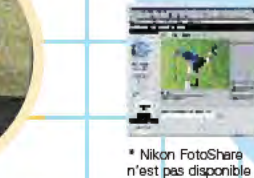

# **dans certains pays.**

制

### **Tout simplement!**

Obtenez de superbes images numériques sans la moindre difficulté. Il vous suffit de positionner le sélecteur de mode sur AUTO, d'appuyer sur le déclencheur et le tour est joué ! Pour visualiser vos images en plein écran sur le moniteur de l'appareil, servez-vous de la commande VISUALISATION. Si les résultats ne vous Sélection conviennent pas, appuyez sur la commande EFFACER pour supprimer l'image. Vous n'avez rien d'autre à faire pour savourer les joies de la photographie numérique! E

#### **Paré pour la qualité**

Grand-angle

Avec Nikon ne v us préoccupez pas de la qualité Elle st f rcément au rendezvous ! Le zoom-Nikkor 3x de haute résolution, associé à l'excellente technologie numérique Nikon offre incontestablement des images claires et lumineuses. De plus. il permet la prise de vue macro (jusqu'à 4cm du sujet). Bien évidemment, vous ne pouvez vérifier le fonctionnement interne de l'appareil, mais les résultats que vous avez devant les yeux sont à chaque secondes pour le CoolPix 3100 secondes pour le Cool de grande<br>de la marque.<br>le te du marque.<br>le te du marque.<br>le te du marque.<br>le te du marque.<br>le te du marque.<br>le te du marque. qualité, à l'image<br>de la marque.

(面)

ERREGI

#### **Réalisateur d'un jour!**

Impression date

Si une image fixe n'est pas à même de restituer l'ambiance du moment, servez-vous du mode Clip vidéo afin de réaliser de courtes séquences filmées que vous pourrez visionner sur votre téléviseur. La durée maximale d'enregistrement des clips est de 40 (et 15 secondes pour le CooiPix 2100). C'est désormais à vous de

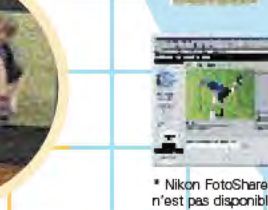